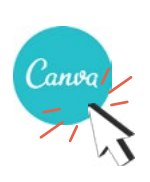

## **>>> CRÉER UN VISUEL SUR CANVA <<<**

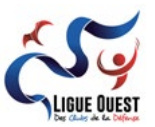

Canva est une plateforme de conception graphique qui vous permet de créer des visuels pour vos réseaux sociaux, pour votre site et pour de nombreux autres supports.

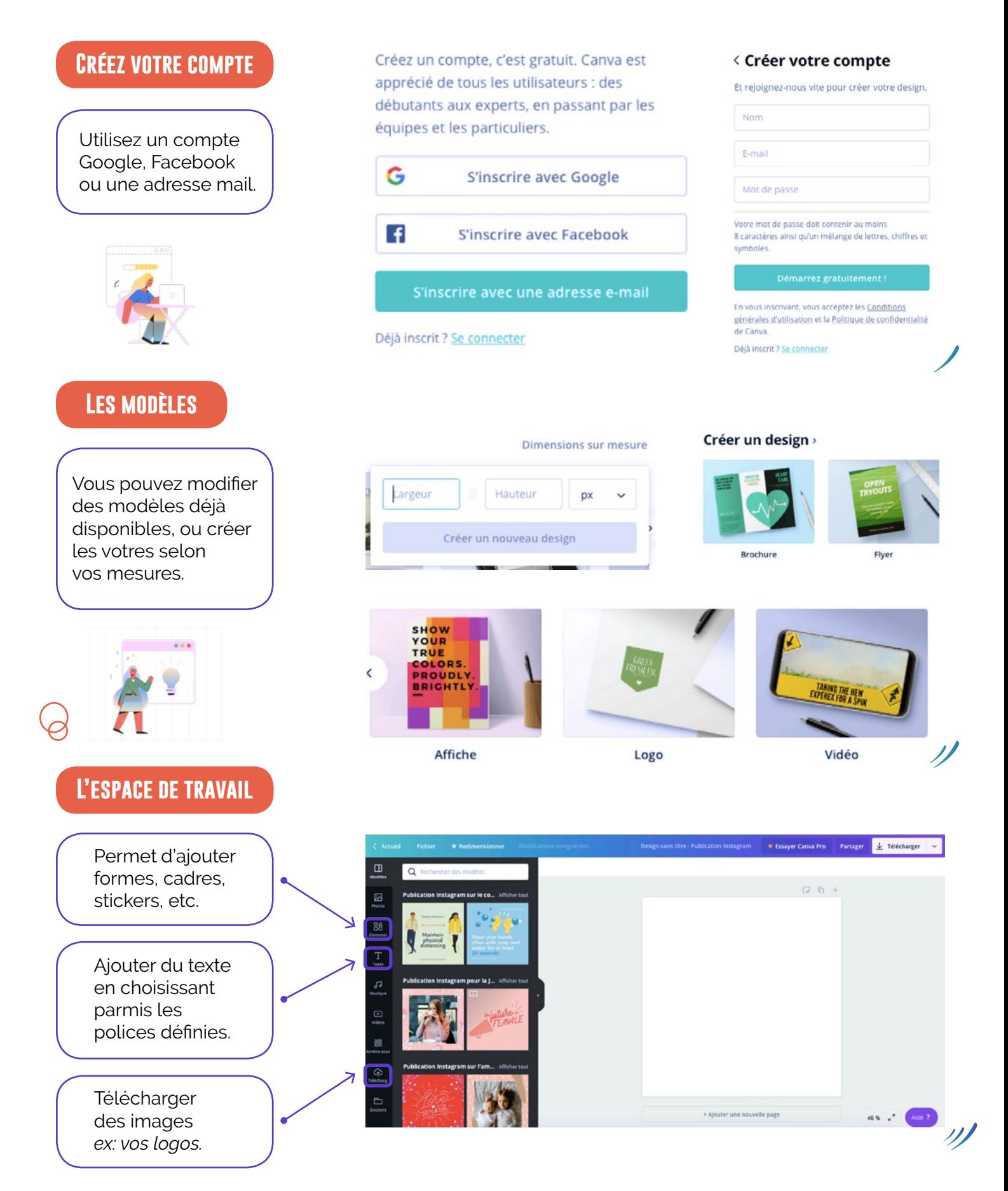

## **Les outils**

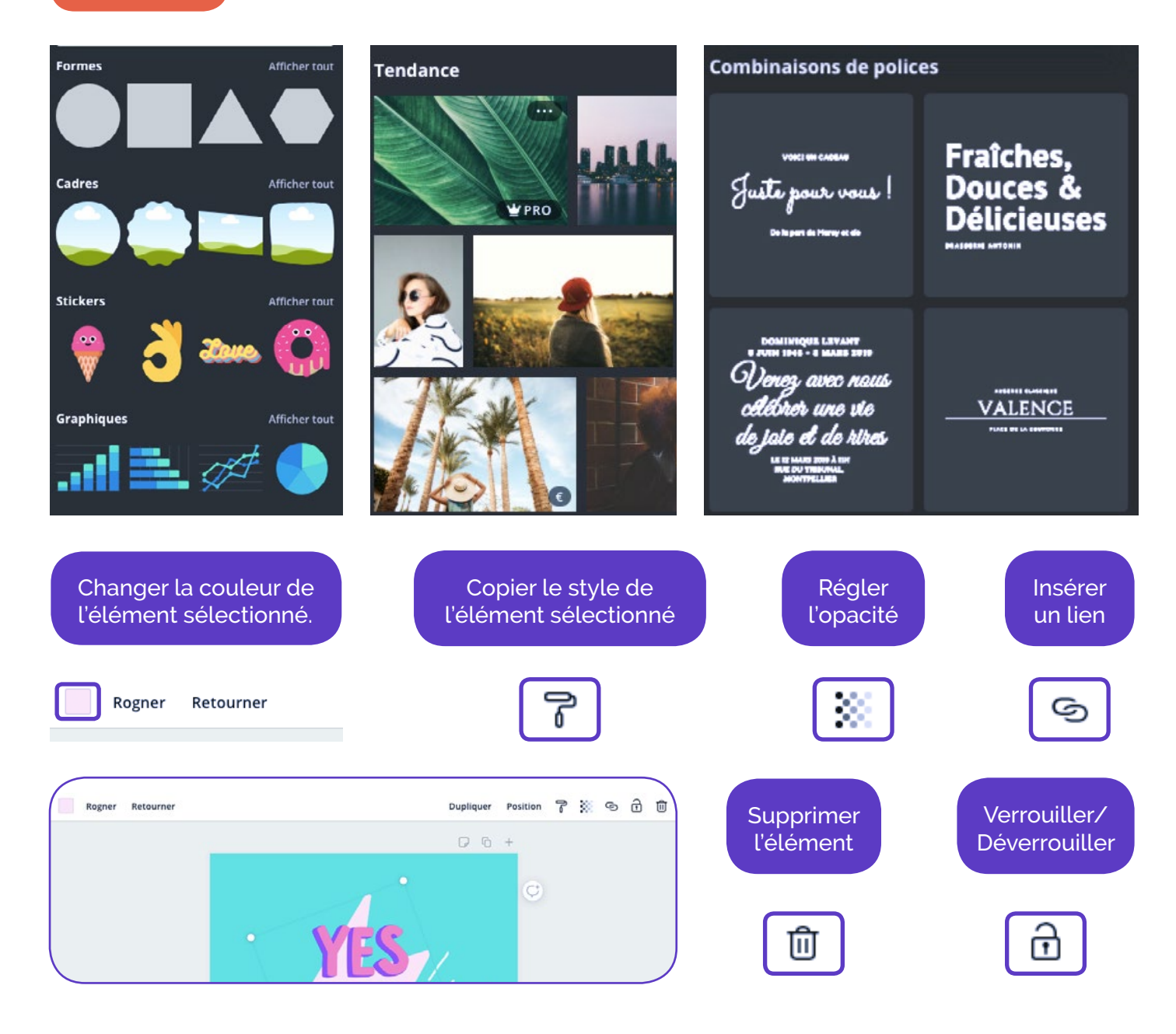

## **Télécharger**

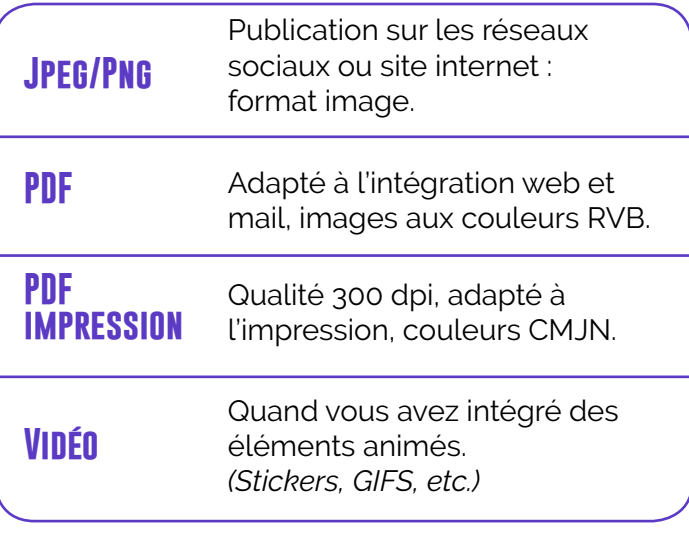

**PNG** Image de haute qualité

**JPG** Image de taille réduite

PDF standard Document de taille réduite comprenant plusieurs pages

PDF pour impression Document de haute qualité comprenant plusieurs pages

Vidéo BÊTA  $MP4$ 

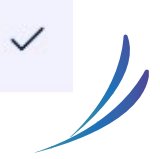